Université de Boumerdes Faculté des Sciences Département d'Infotronique

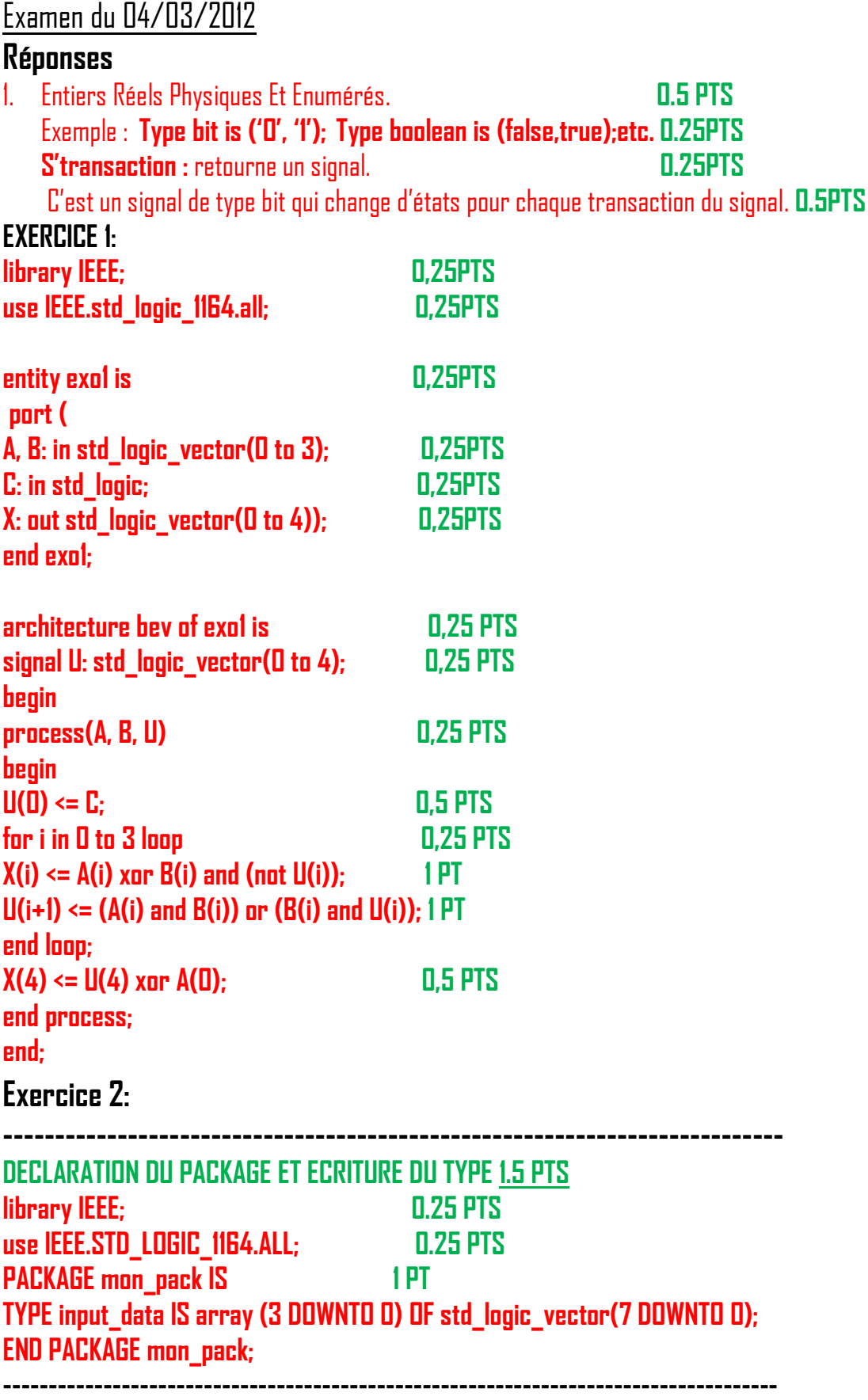

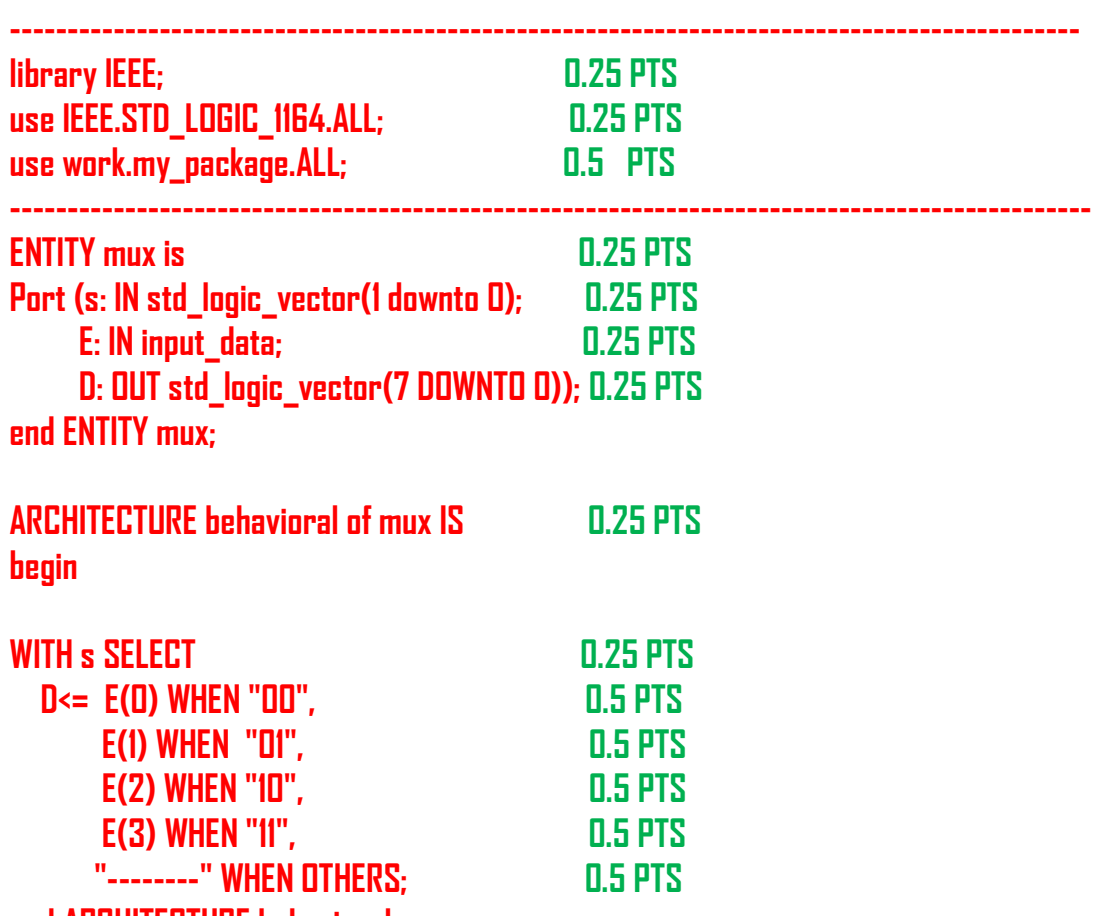

**end ARCHITECTURE behavioral;**

## **Exercice 3:**

**SOLUTION: 8 ERREURS (0,5X8=4PTS)+CODE CORRIGÉ(0,5PTS)+FONCTION(1PT)= 6.5PTS 1 ERE ERREUR : LE VECTEUR STD\_LOGIC EST MAL ECRIT.**

**entity xxx is**

**generic(n: natural);**

**port(X: in std\_logic\_vector(n-1 downto 0);** 

 **f: out std\_logic\_vector(2\*\*n-1 downto 0));**

**end xxx;**

**2 EME ERREUR : L'ENTITE XXX N'EST PAS REPRESENTEE DANS L'ARCHITECTURE :** 

**architecture behav of xxxx is**

**3 ÈME ERREUR: ETIQUETTE BODY**

**Il y a une erreur dans l'étiquette, elle ne doit pas être un mot réservé => BODY 4 EME ERREUR : Il N'YA PAS DE LISTE DE SENSIBILITE**

**Puisque le process décrit n'a pas de wait à l'intérieur donc il doit avoir une liste de sensibilité.**

**Body\_1 :process(x) is**

**5 EME ERREUR : LA FONCTION DE CONVERSION N'EST PAS RECONNUE 'CONV\_TO\_INTEGER'.**

Master Imagerie Biomédicale et Infotronique Programmation VHDL

```
La corriger par « conv_integer(x) ».
6
EME ERREUR : ASSIGNATION DE SIGNAL ET NON PAS DE CONDITION BOOLEENNE SUR F(I) 
= '1' ET F(I) = '0'.
Correction: f (i) <= '1' ET f (i) <= '0'
7
EME ERREUR: LA FIN DE L'INSTRUCTION IF "ENDIF";
Correction => end if ;
8
EME ERREUR : LA FIN DE L'ARCHITECTURE NE S'ECRIT PAS SANS LE « E » COMME : END 
ARCHITECTUR BEHAV;
Correction => end architecture behav;
```
**LE CODE CORRIGE EST DONC :**

```
entity xxx is
generic(n: natural:=3);
port(X: in std_logic_vector(n-1 downto 0); 
    f: out std_logic_vector(2**n-1 downto 0));
end xxx;
architecture behav of xxx is
begin
body_1: process(x) is
variable inp : integer;
begin
inp := conv_integer(X);
for i in 0 to 2**n -1 loop
if i=inp then f(i)<= '1';
else f(i) <='0';
end if;
end loop;
end process body_1;
end architecture behav;
```
## **CE CODE REPRESENTE UN DECODEUR 3 :8 SANS LE SIGNAL D'HABILITATION.**

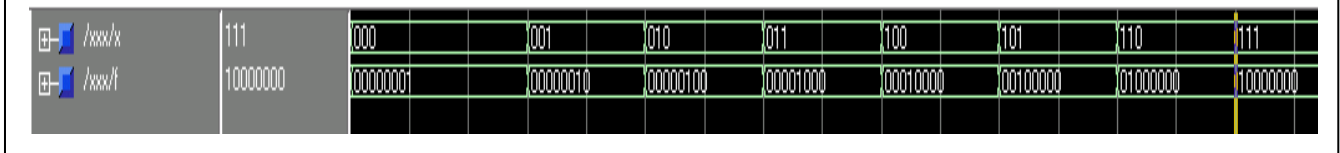